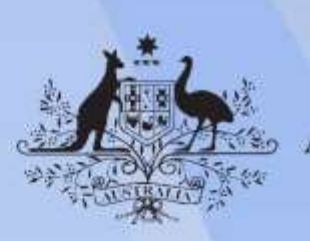

**Australian Government** 

# **CUAANM402 Create digital visual effects**

**Release: 1**

## **CUAANM402 Create digital visual effects**

#### **Modification History**

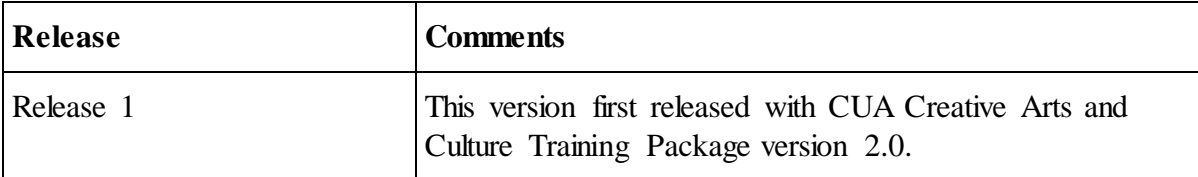

## **Application**

This unit describes the skills and knowledge required to use a range of industry software applications and material from various sources to create and refine digital visual effects sequences for projects in film, television or digital media productions, including games.

It applies to individuals who combine elements into the final image while retaining the established style and continuity of the project. They work collaboratively with a production team in 3D animation to meet production deadlines.

No licensing, legislative or certification requirements apply to this unit at the time of publication.

## **Unit Sector**

Visual Communication – Animation and Digital Effects

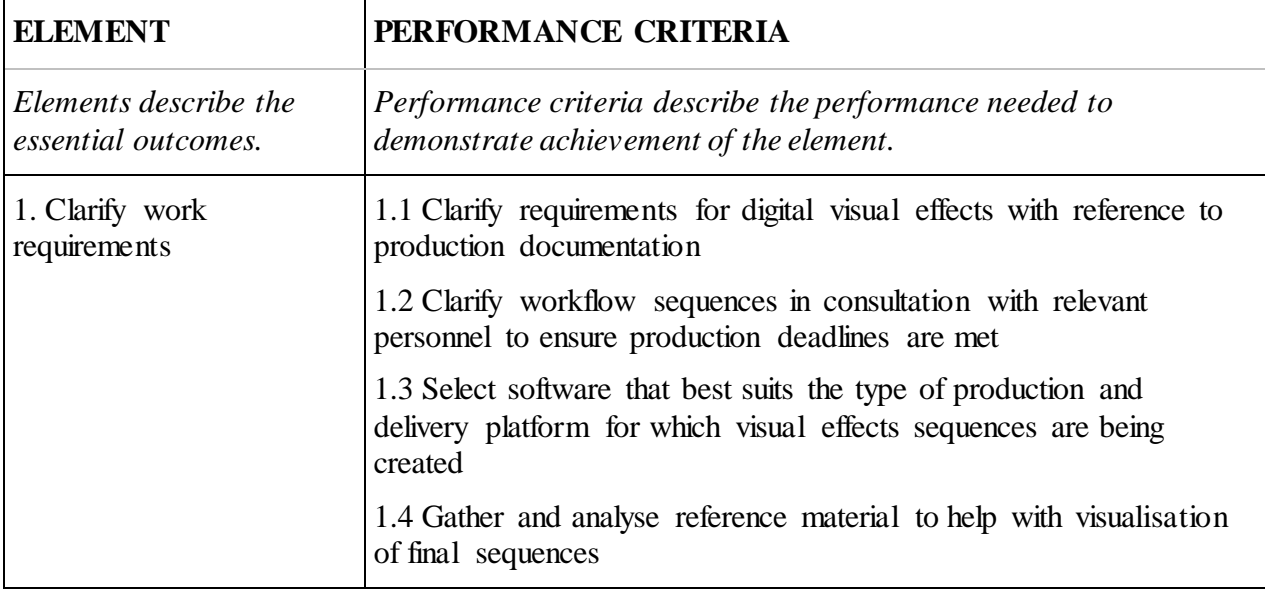

# **Elements and Performance Criteria**

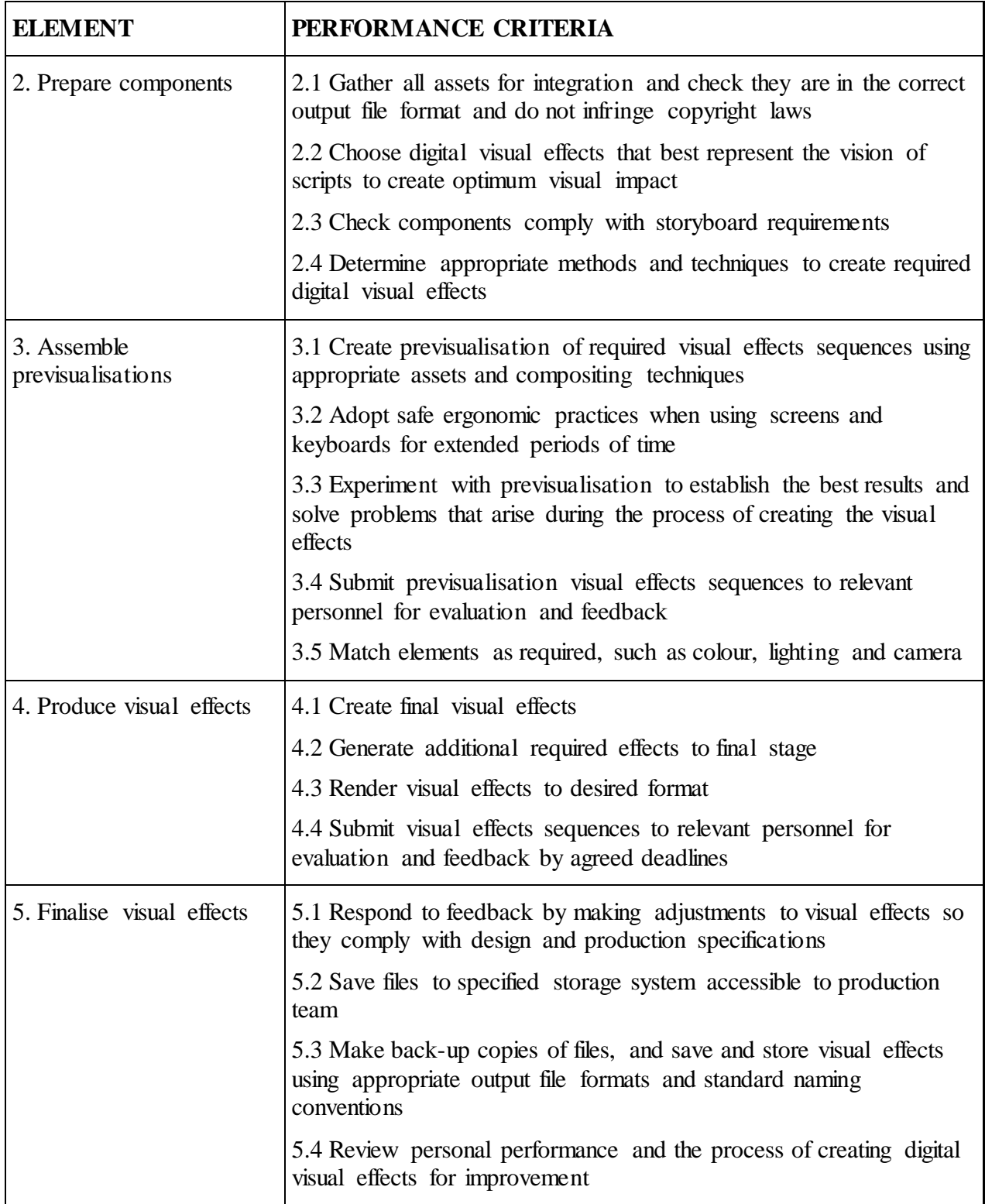

# **Foundation Skills**

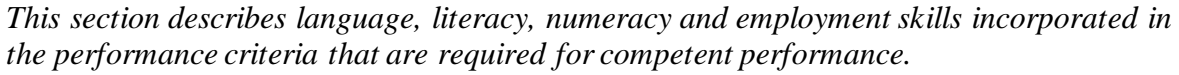

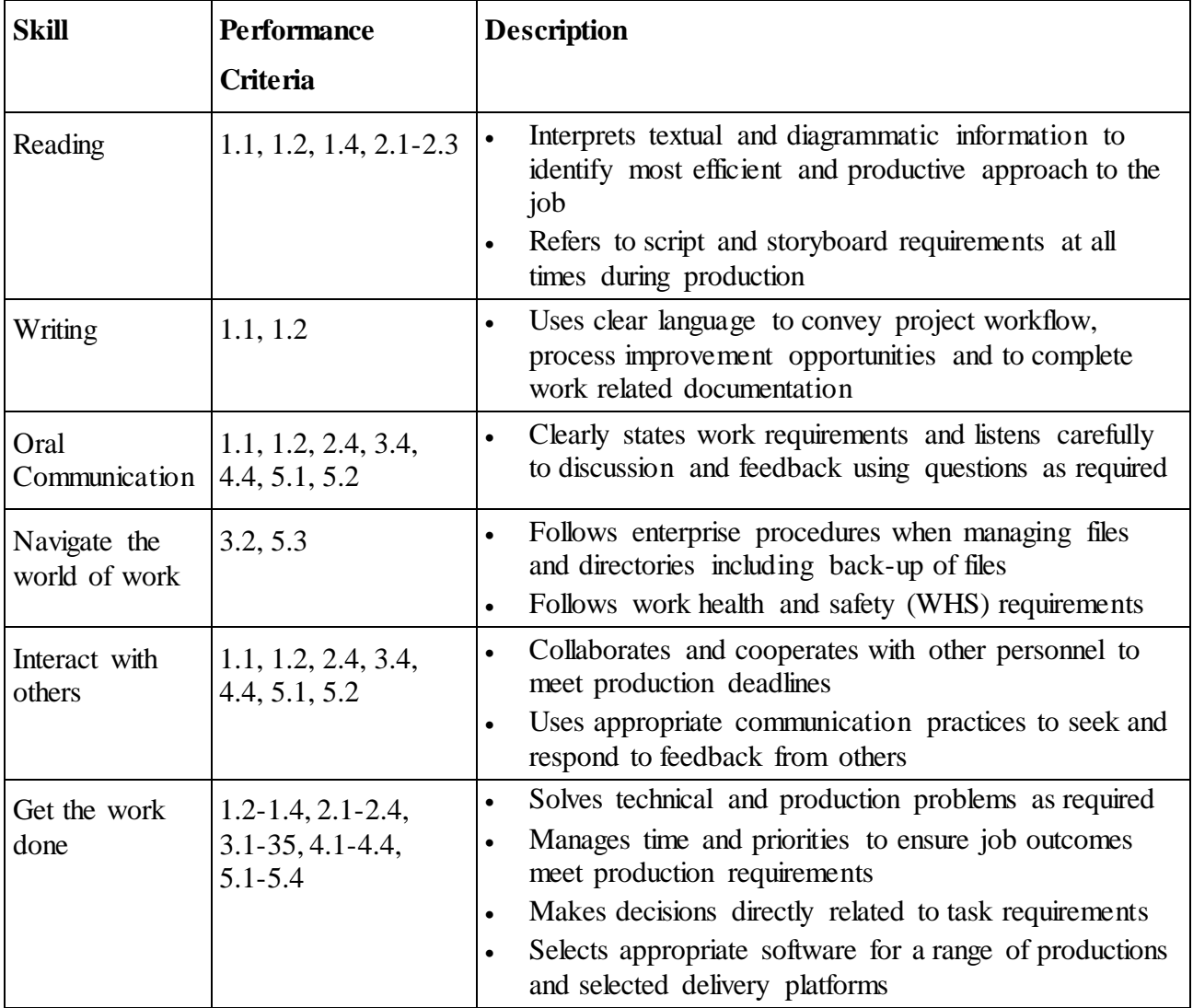

## **Unit Mapping Information**

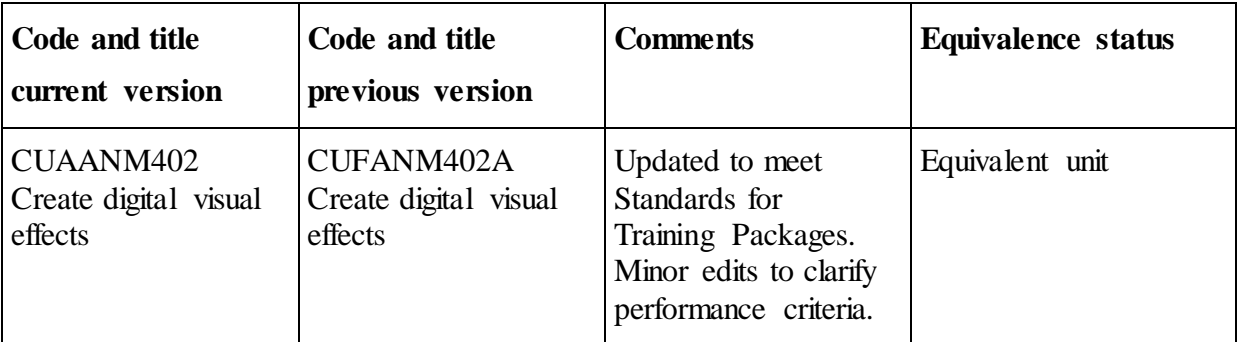

#### **Links**

Companion Volume implementation guides are found in VETNet <https://vetnet.gov.au/Pages/TrainingDocs.aspx?q=1db201d9-4006-4430-839f-382ef6b803d5>